## Fichier:Montaje P3sts.jpg

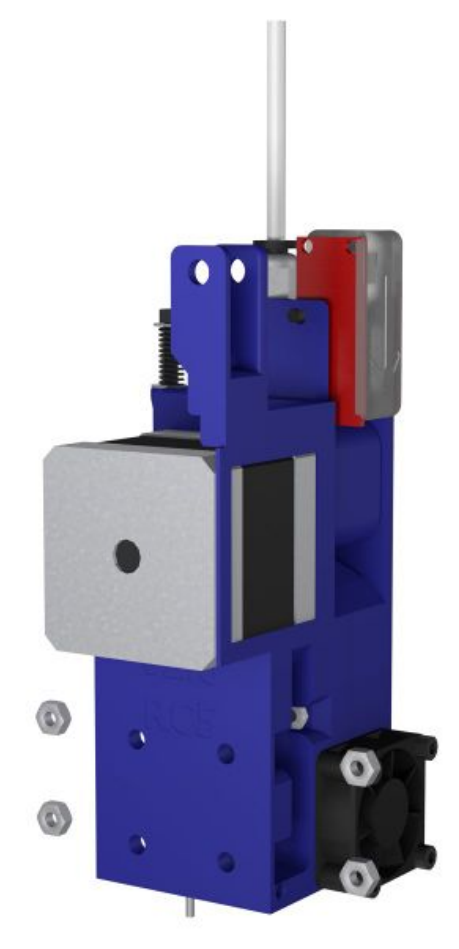

Taille de cet aperçu :600 × 600 [pixels](https://wikifab.org/images/thumb/2/23/Montaje_P3sts.jpg/600px-Montaje_P3sts.jpg).

Fichier [d'origine](https://wikifab.org/images/2/23/Montaje_P3sts.jpg) (1 200 × 1 200 pixels, taille du fichier : 47 Kio, type MIME : image/jpeg) Montaje\_P3sts

## Historique du fichier

Cliquer sur une date et heure pour voir le fichier tel qu'il était à ce moment-là.

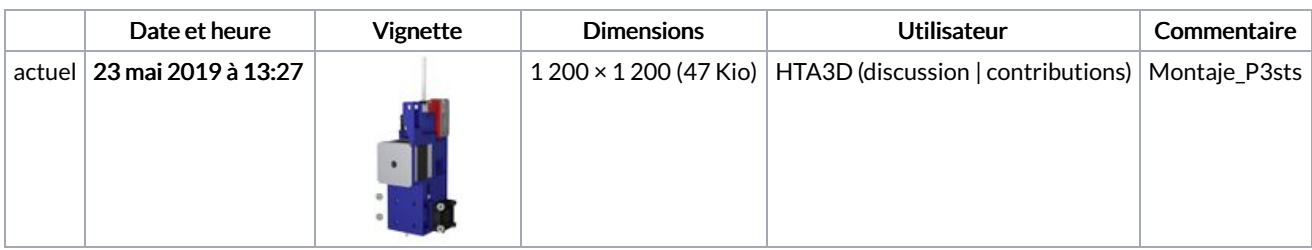

Vous ne pouvez pas remplacer ce fichier.

## Utilisation du fichier

Aucune page n'utilise ce fichier.